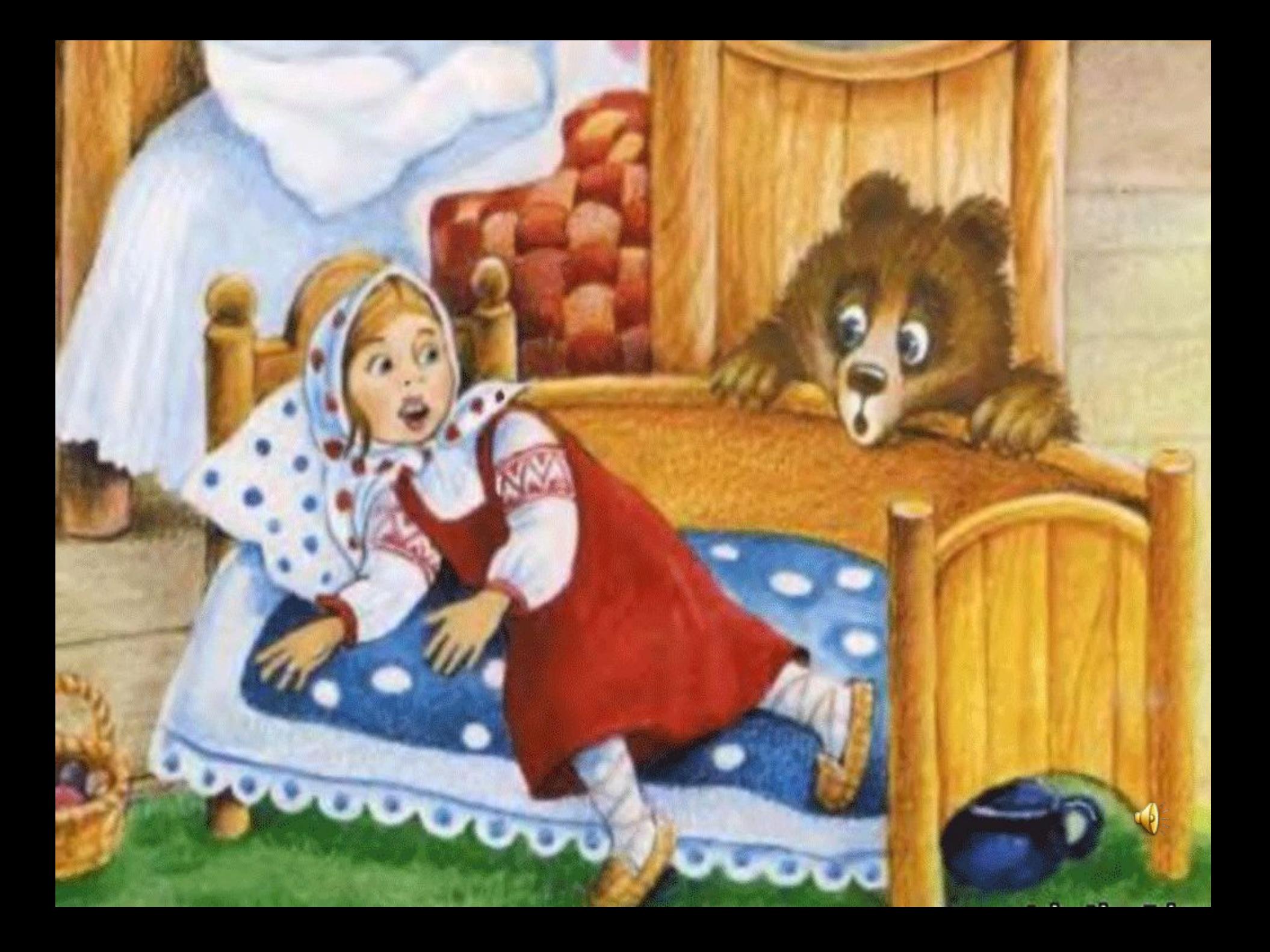

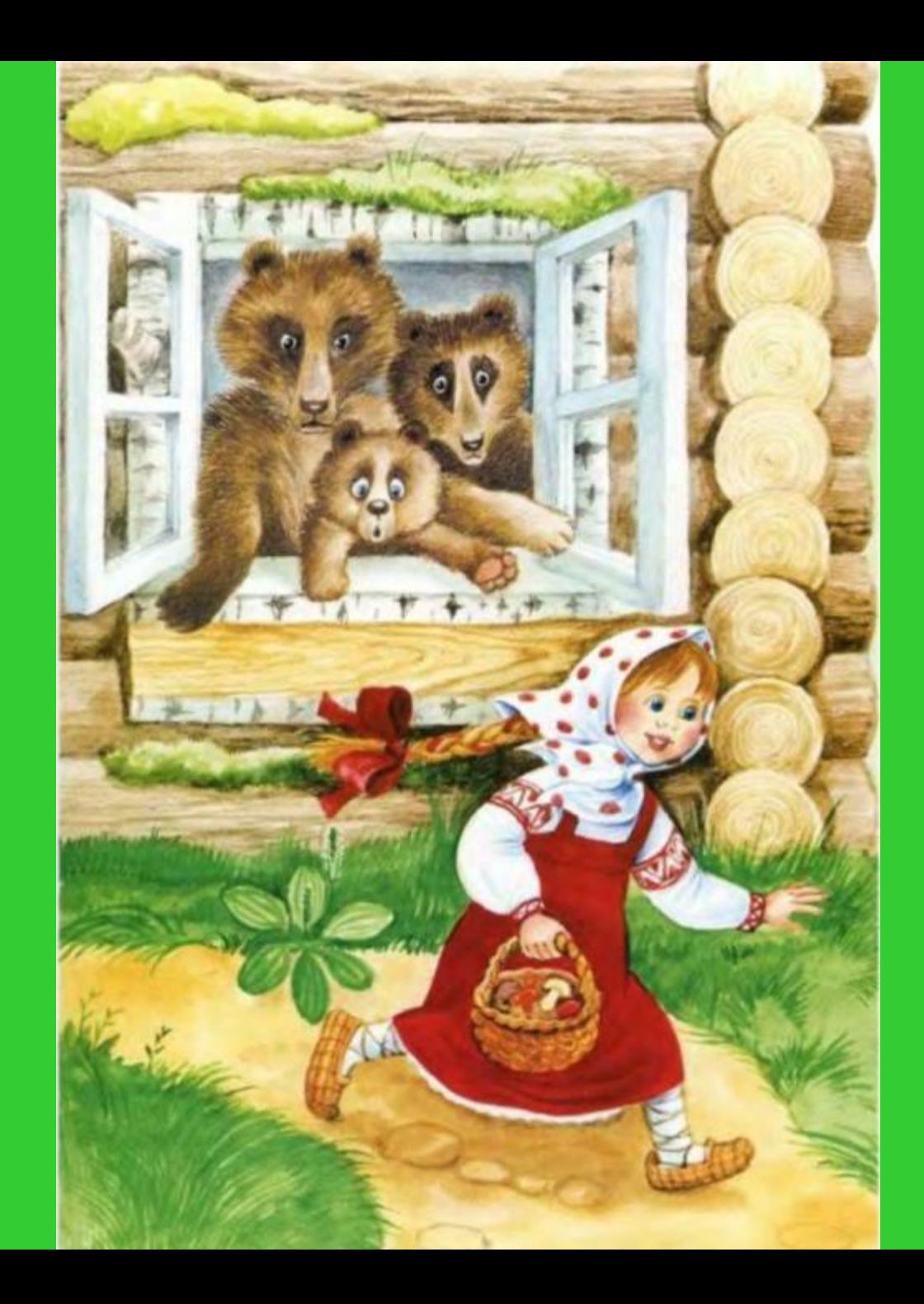

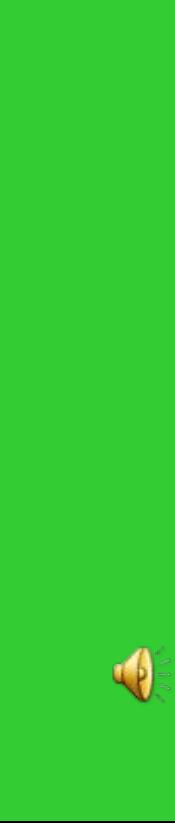

Для работы использованы картинки из Интернета, преобразованные в формат *.gif*. А так же звуковой файл 26-Tri medvedya.mp3*,*  разделенный на фрагменты*.*

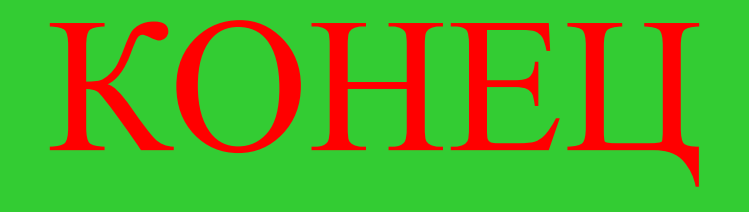